## **Demandes**

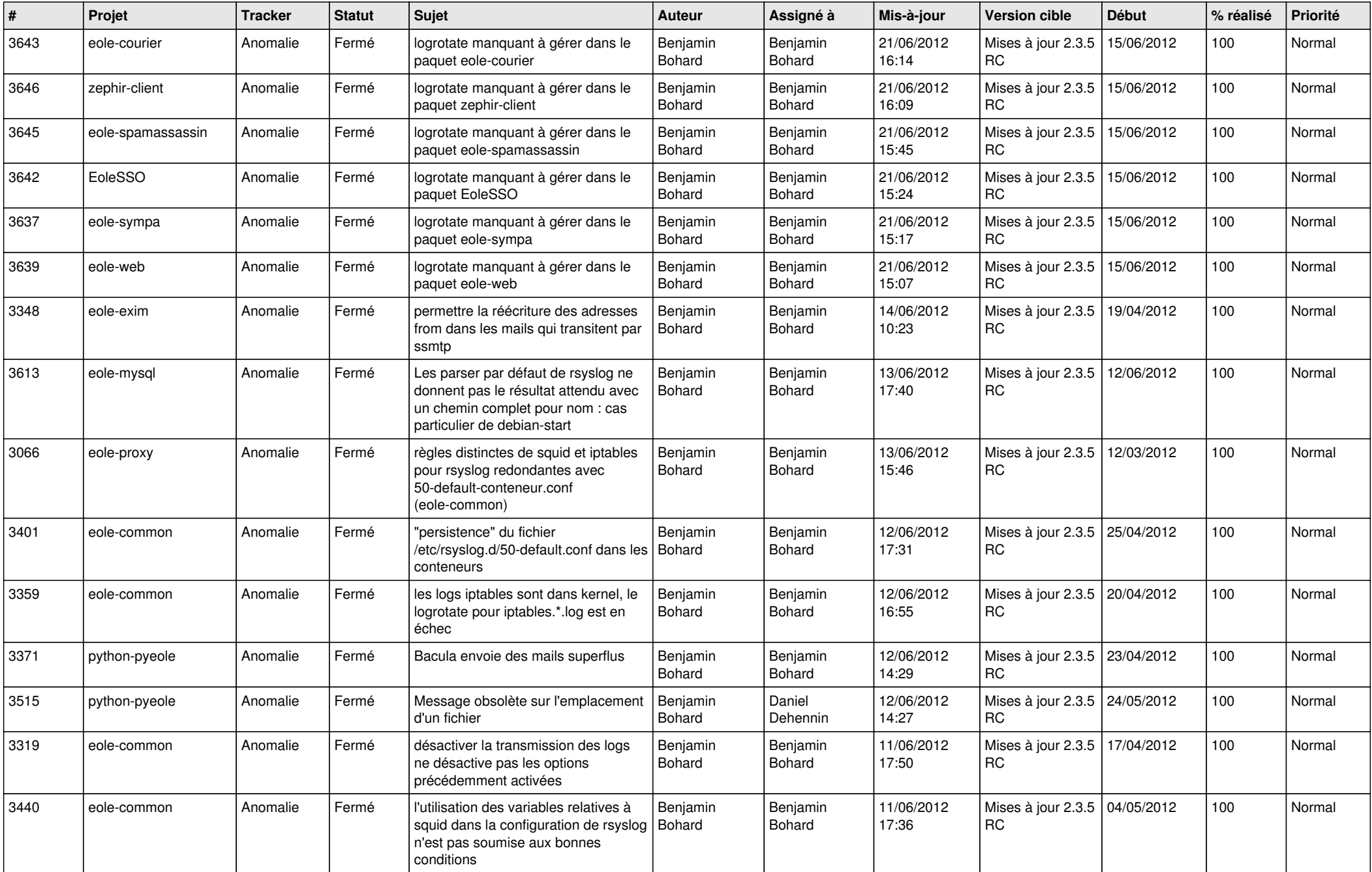

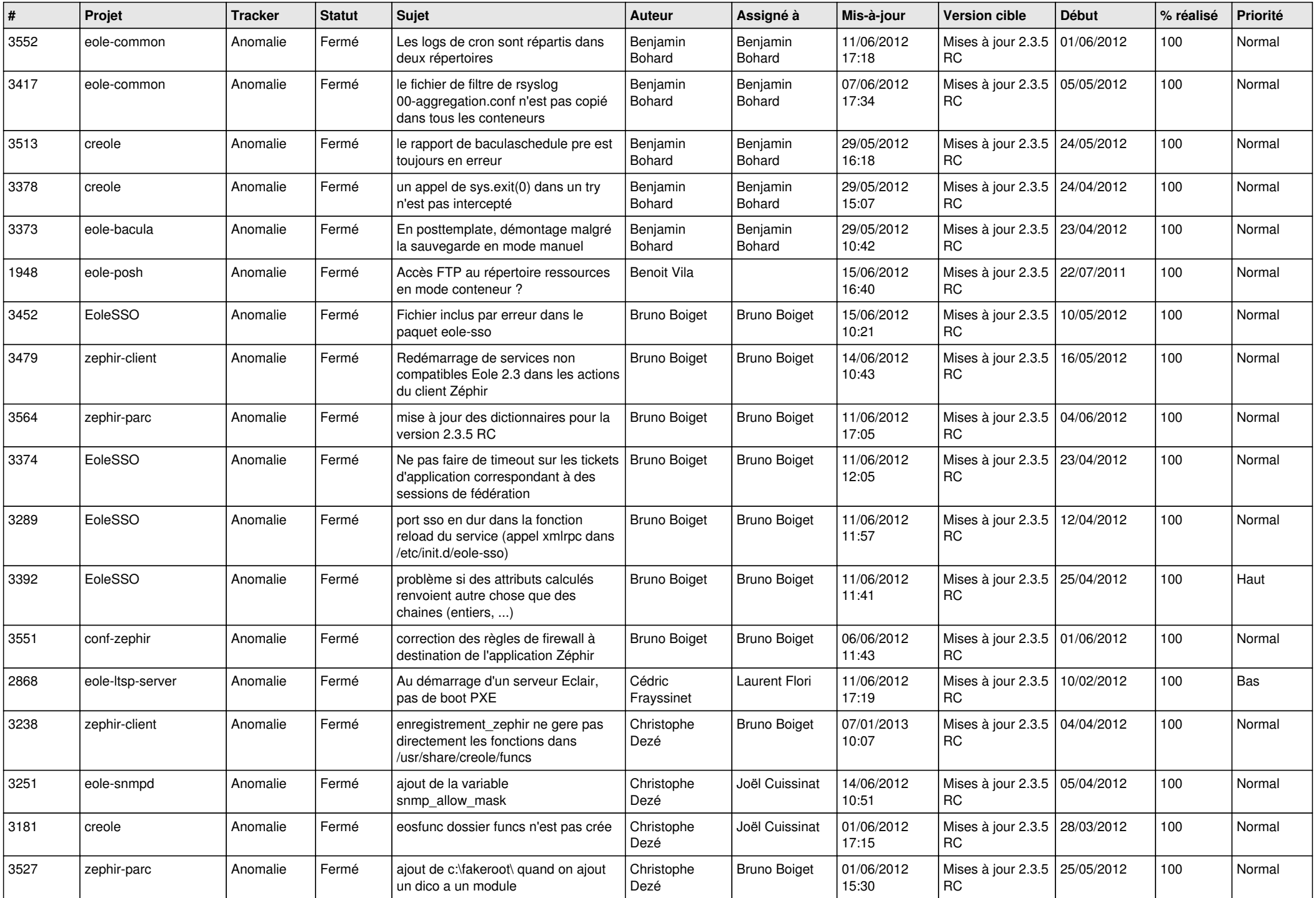

![](_page_2_Picture_836.jpeg)

![](_page_3_Picture_847.jpeg)

![](_page_4_Picture_824.jpeg)

![](_page_5_Picture_796.jpeg)

![](_page_6_Picture_766.jpeg)

![](_page_7_Picture_720.jpeg)

![](_page_8_Picture_771.jpeg)

![](_page_9_Picture_801.jpeg)

![](_page_10_Picture_850.jpeg)

![](_page_11_Picture_748.jpeg)

![](_page_12_Picture_686.jpeg)

![](_page_13_Picture_309.jpeg)